#### **GetMap request with line in the SLD does not output the line in the response image - test added**

*2018-09-21 09:33 AM - Tudor Bărăscu*

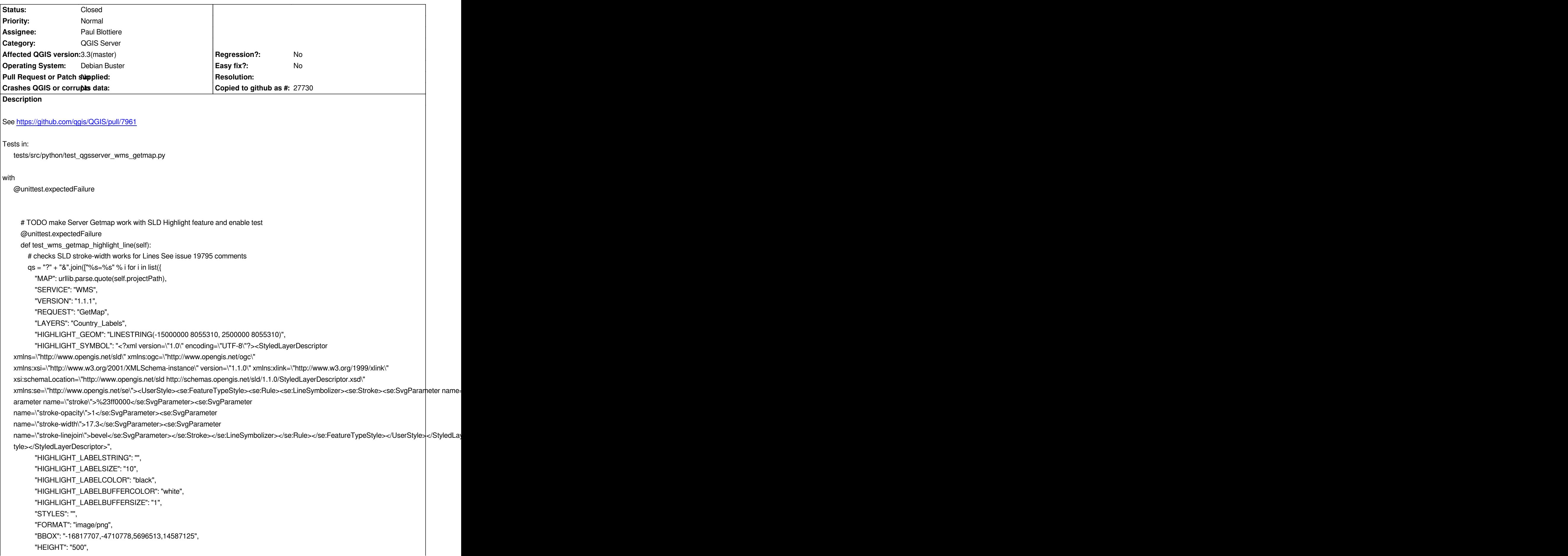

 *"WIDTH": "500", "CRS": "EPSG:3857" }.items())]) r, h = self.\_result(self.\_execute\_request(qs)) self.\_img\_diff\_error(r, h, "WMS\_GetMap\_Highlight\_Line")*

## **Associated revisions**

# **Revision f74f7855 - 2018-09-27 05:24 PM - Paul Blottiere**

*Fixes #19906 - GetMap request with line in the SLD is correctly rendered*

#### **Revision 63f597f9 - 2018-09-28 05:07 PM - Paul Blottiere**

*Merge pull request #8040 from pblottiere/server\_highlight\_line*

*[server] Fixes #19906 - GetMap request with line in the SLD is correctly rendered*

### **History**

### **#1 - 2018-09-27 05:17 PM - Paul Blottiere**

*- Assignee set to Paul Blottiere*

# **#2 - 2018-09-28 05:06 PM - Paul Blottiere**

*- % Done changed from 0 to 100*

*- Status changed from Open to Closed*

*Applied in changeset commit:qgis|f74f78557d9b18484afa44263f2c4e79f581ab0f.*